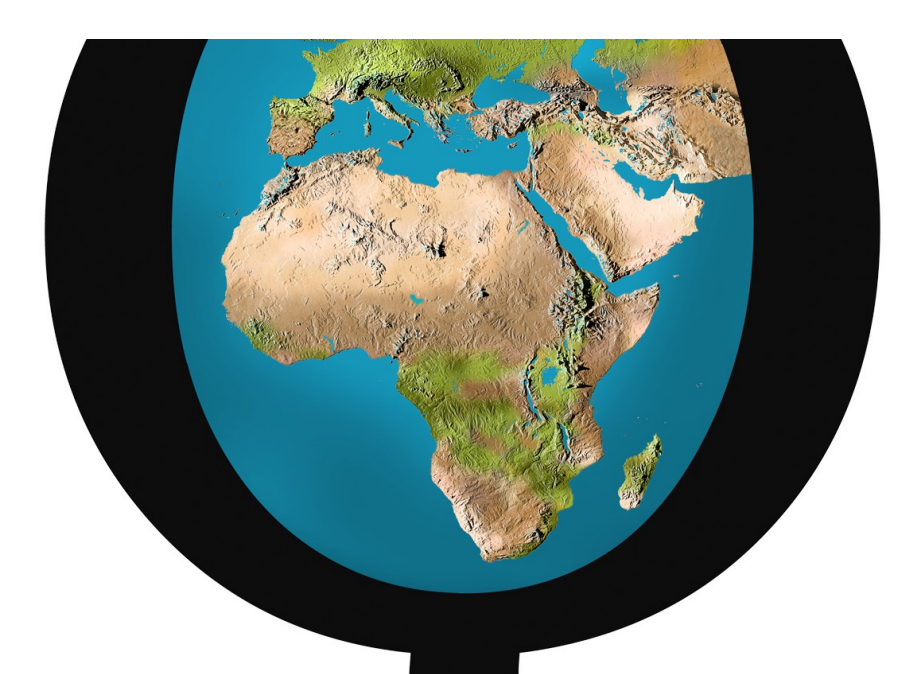

# **RoQC Tools**

### **Power at your fingertips**

RoQC Tools are designed by Data Managers for Data Managers. They are designed to get the job done — with as little overhead as possible.

### **Experience**

RoQC Data Management has been providing advanced data management tools for close to two decades. These tools are built on the combined experience of customers all over the world and our own data management consultants

#### **Standards**

If you are interested in implementing standards: curve names&units, well top names, stratigraphy, etc., then these are the tools to help you do it and to clean the data to the implemented standards.

### **Ease of Use**

Despite their power all of the tools are exceptionally easy to use — requiring minimal or no training.

**RoQC DataManagement A/S**  (+47) 47 45 46 50 Vassbotnen 1 4313 SANDNES Norway

**RoQC DataManagement LLC** (+1) 832 289 4210 1980 Post Oak Blvd. Suite 1500 Houston, TX 77056 USA

support@roqc.com www.roqc.com

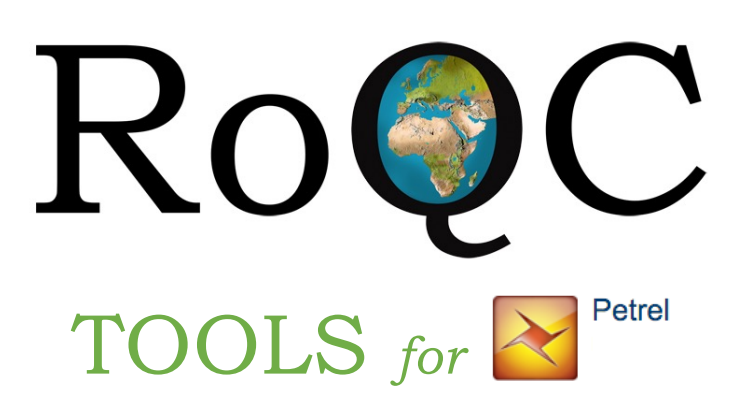

**Focus on fixing problems**  *—not just reporting them!*

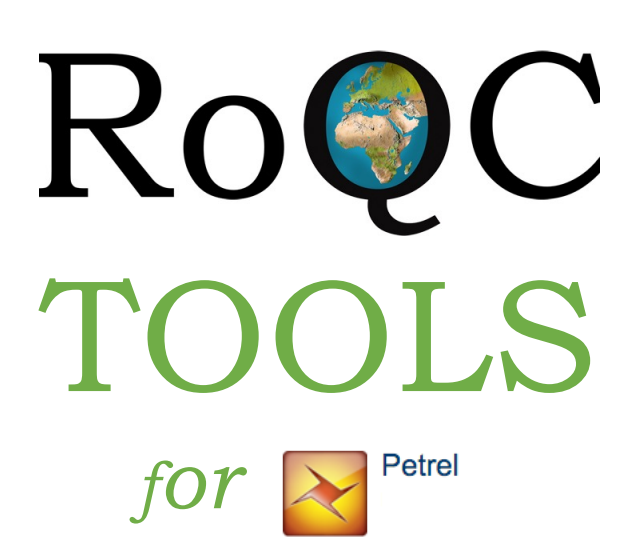

### **Your Key to Data Management**

RoQC Tools is an advanced suite of tools to give you complete control of your Petrel data, —especially well data.

RoQC Tools focus on simple workflows that identify potential problems with your data, then provide you with the tools to fix the problems.

They are native Petrel and Studio Manager applications that are quick and easy to install.

The core app is 'Audit Report'. Audit Report is a central clearing house for your data management issues, designed by data managers to be powerful but simple to use. As part of the RoQC Tools environment it brings more than 15 years of data management experience on other platforms to the Petrel environment.

The functionality footprint of RoQC Tools is guided by our customers and is growing very rapidly. Examples of the modules are listed below.

# **RoQC Tools plug-ins**

Audit Report Audit History) Fix Checkshots Well Log Manager Fix Missing Interpreters Fix Well Headers Fix Observation Numbers Strat Cleanup OW Strat Converter Seismic Data Manager Extensions to Find/Indexer

### **Example Workflow**

 $\Omega$ 

 $\cap$ 

A typical workflow would be to open a Petrel project then, from the File menu, run Audit Report. This will produce a result like the picture below —showing all of the data issues in this project. The issues coloured red are critical issues that will adversely affect your business decisions if not fixed. We can see that there are 50 sets of duplicate GWL's in this project. If the user clicks on the 'Duplicate Global Well Logs' line a new window will open listing all of the relevant details of these logs. This listing can, with one button click, generate a report that can be printed or directly emailed. A different icon will open 'Well Log Manager' where the user can very easily and rapidly fix the duplicate GWLs.

Start to finish this workflow will take about 2 minutes.

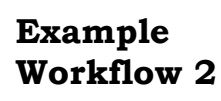

**B B B** 

Use 'OW Strat-Column Converter' to convert your OpenWorks stratigraphic columns to Petrel format – and when they pass QC, load them to Petrel. Now that you have your stratigraphy defined in Petrel you can use 'Strat Cleanup' to identify all of the surface names (Well Tops) in the Petrel project that do not comply with your stratigraphy… and fix them all.

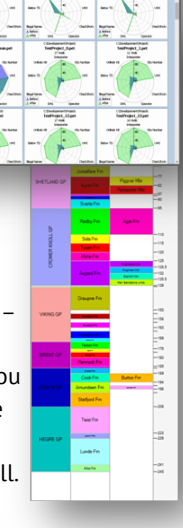

# **Key Points**

- Rapid and easy to use
- **Extensible**
- Traffic Lights —Highlights increased business risk
- Easy and fast to implement
- A coherent suite of tools
- Targets your critical data issues
- Built on 20 years of experience and client requests
- Supports business reporting requirements and workflows
- Fixes problems rather than just reporting them !